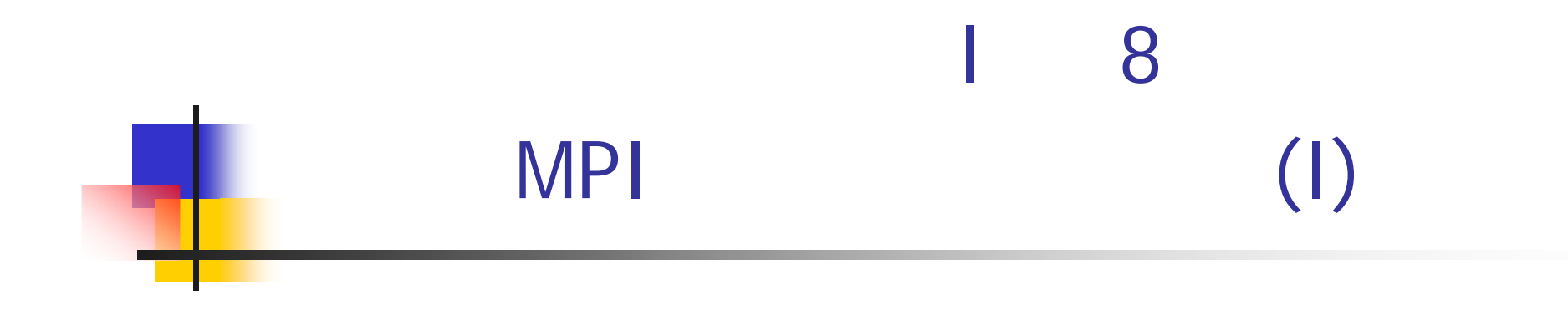

## 2011 6 9

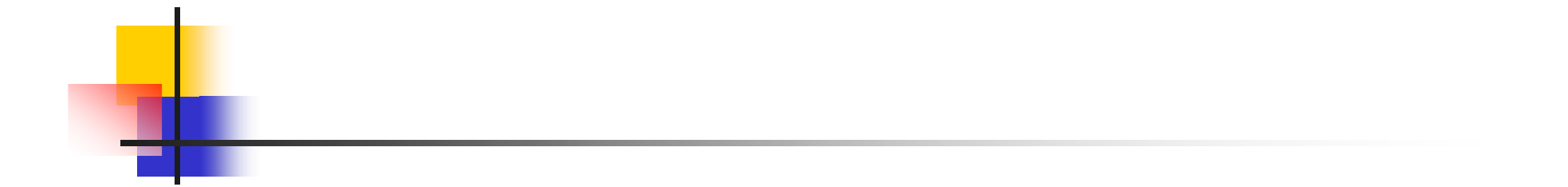

. MPI . MPI

.

.

MPI

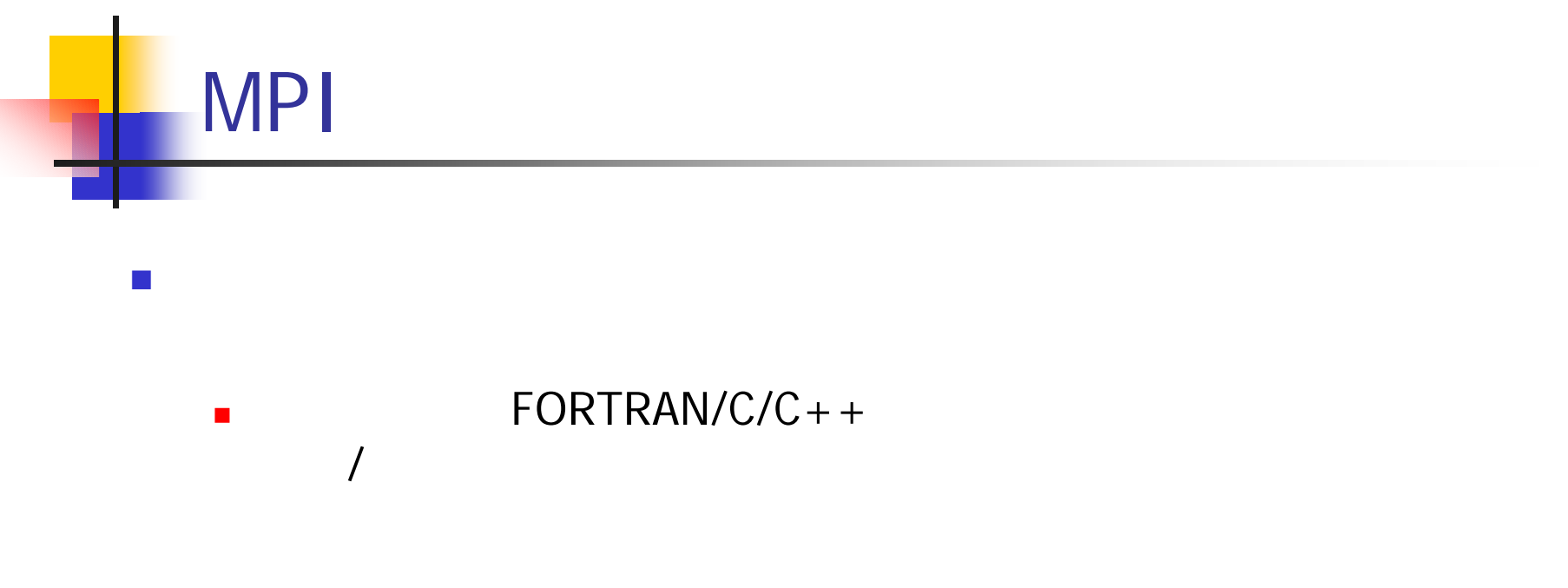

- 1992
- $\overline{\phantom{a}}$  MPI
	- **1995** MPI: Message Passing Interface Standard
	- **1997** MPI2: Extensions to the Message Passing Interface

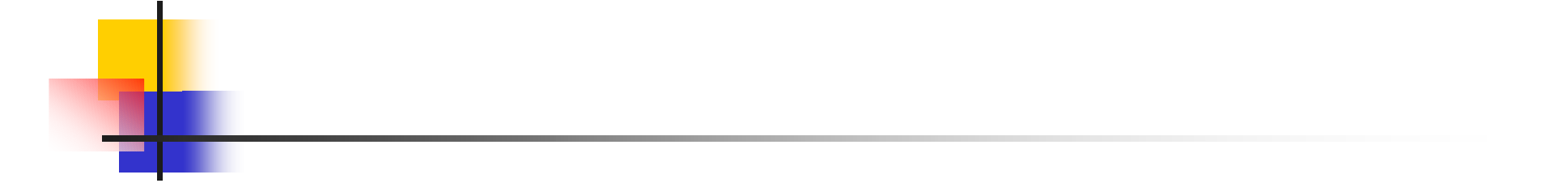

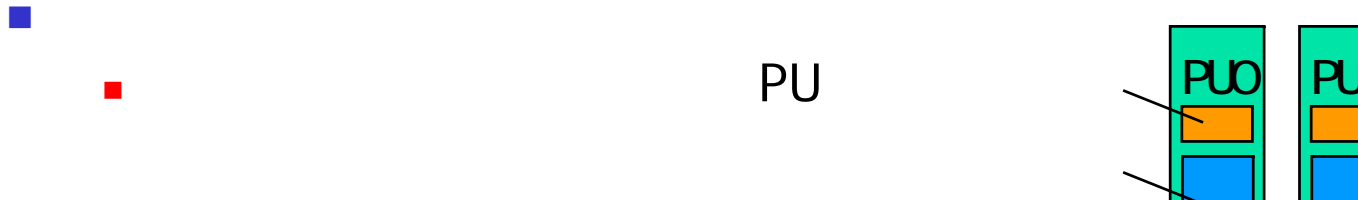

 $\blacksquare$ PU

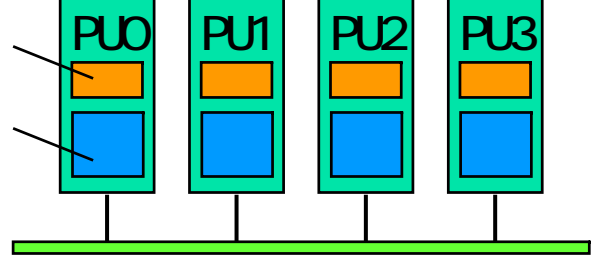

- $\mathcal{C}^{\mathcal{A}}$  $\mathcal{L}_{\mathcal{A}}$  PU PU
- $\mathcal{C}$ FORTRAN/C/C++ MPI

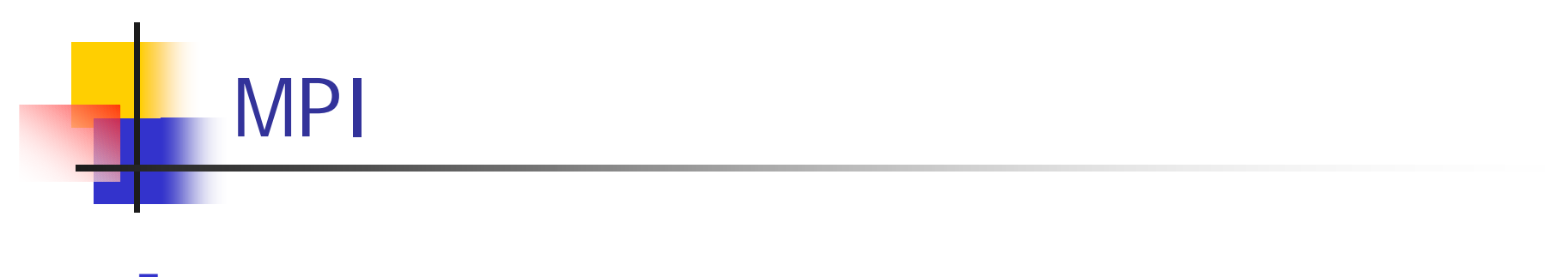

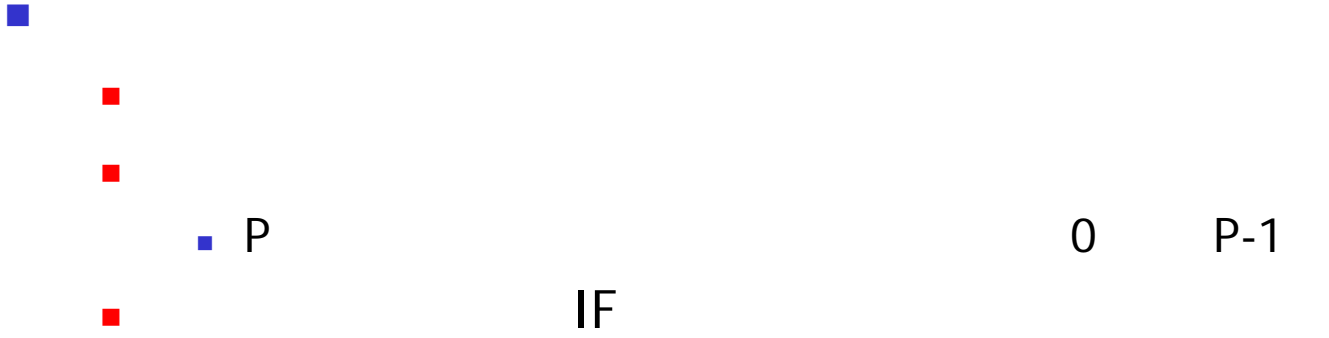

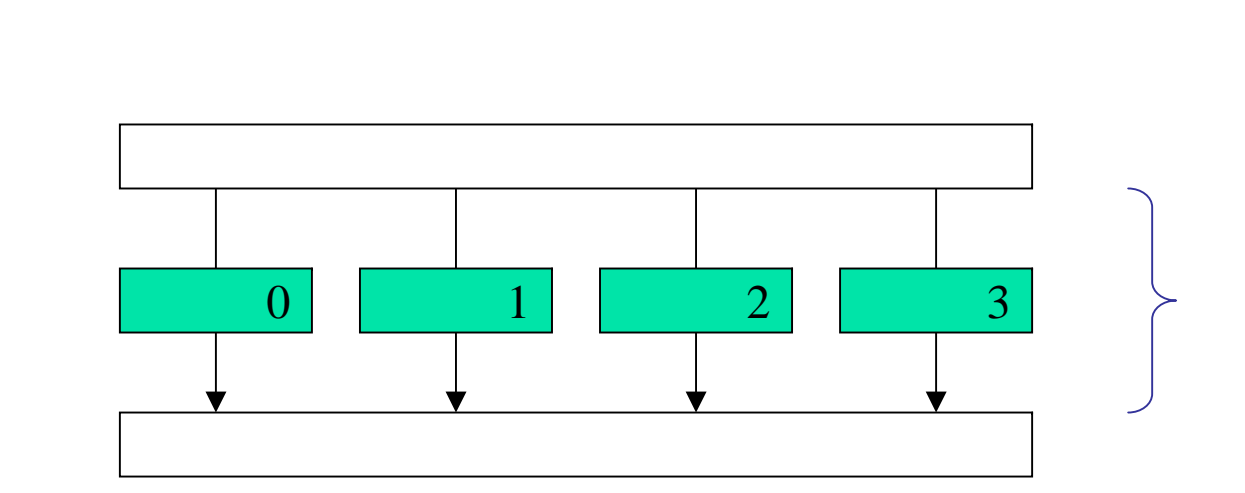

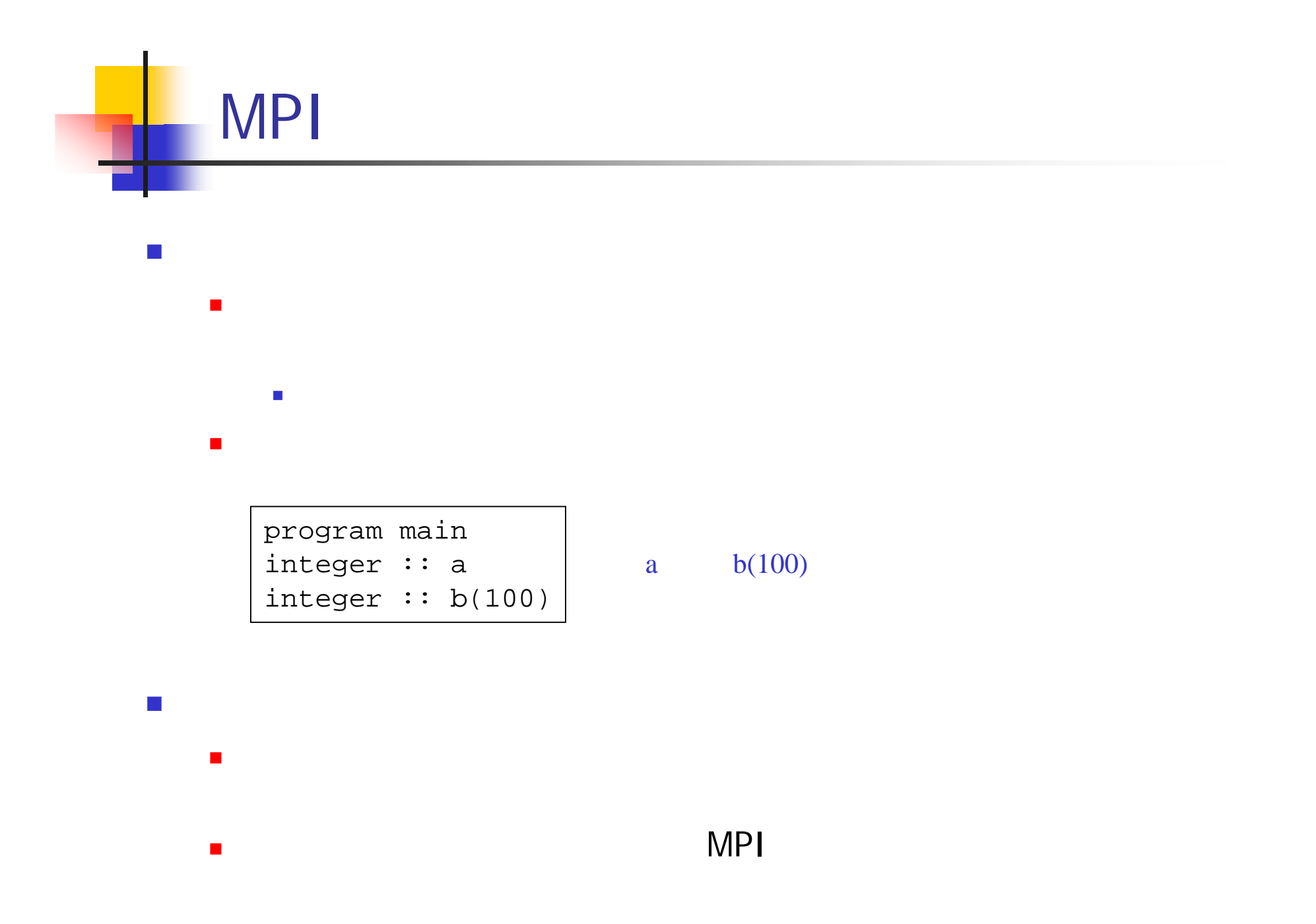

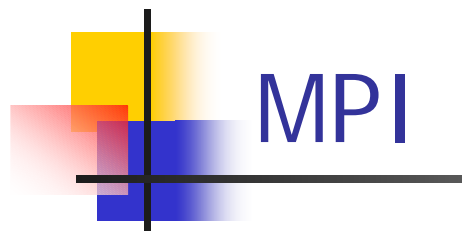

- $\mathcal{L}_{\mathcal{A}}$  MPI
	- $\blacksquare$ 1 PU
- $\overline{\mathbb{R}}$ 
	- $\blacksquare$  PU
		- $\blacksquare$ MPI
- SMP
	- $\mathbf{r}$ 
		-

PU

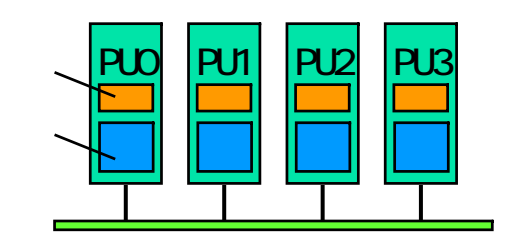

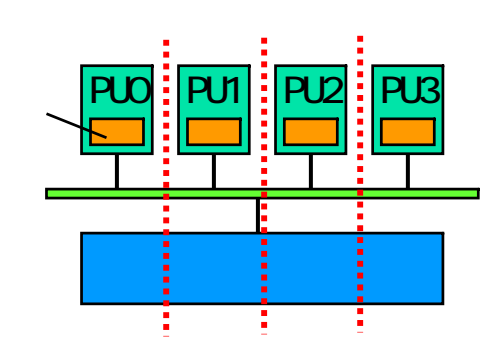

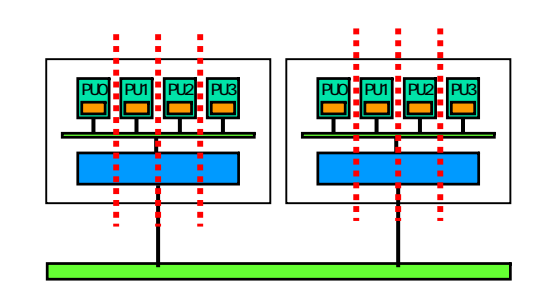

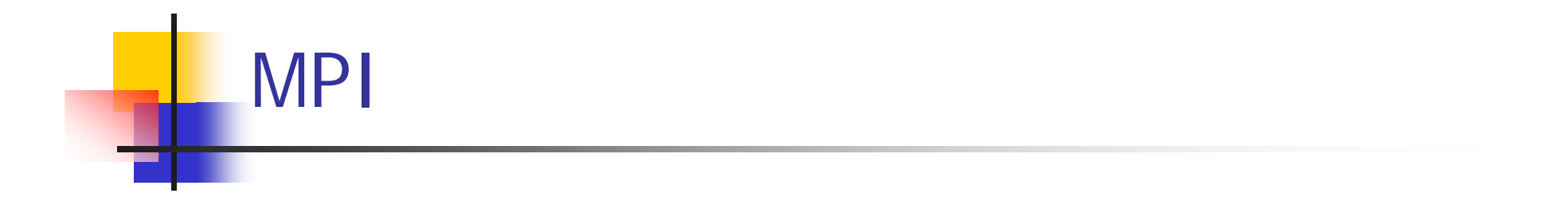

 $\mathcal{L}_{\mathcal{A}}$  $\mathbf{r}$ FORTRAN C/C++

**I** 

- $\blacksquare$
- $\mathcal{L}_{\mathcal{A}}$ 
	- MPI  $\blacksquare$ 
		-
	- $\blacksquare$  $\blacksquare$
	- 1 1

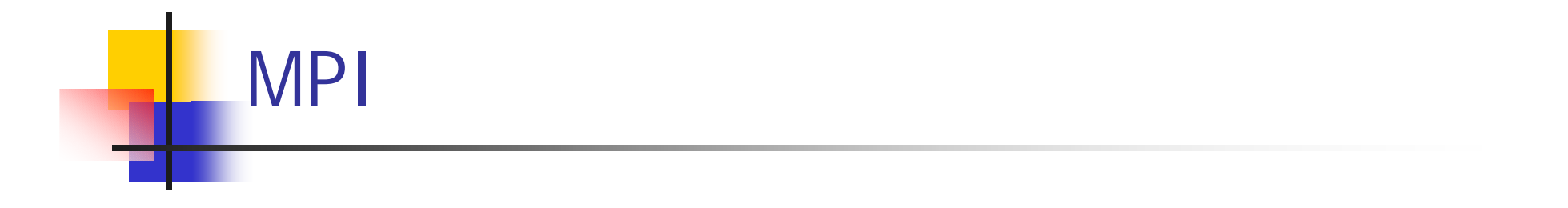

- MPI\_INTEGER MPI\_REAL MPI\_SUM
- $\sim$

 $\overline{\phantom{a}}$ 

- $\blacksquare$ use mpi
- $\sim$  $\blacksquare$ 
	- -
- 

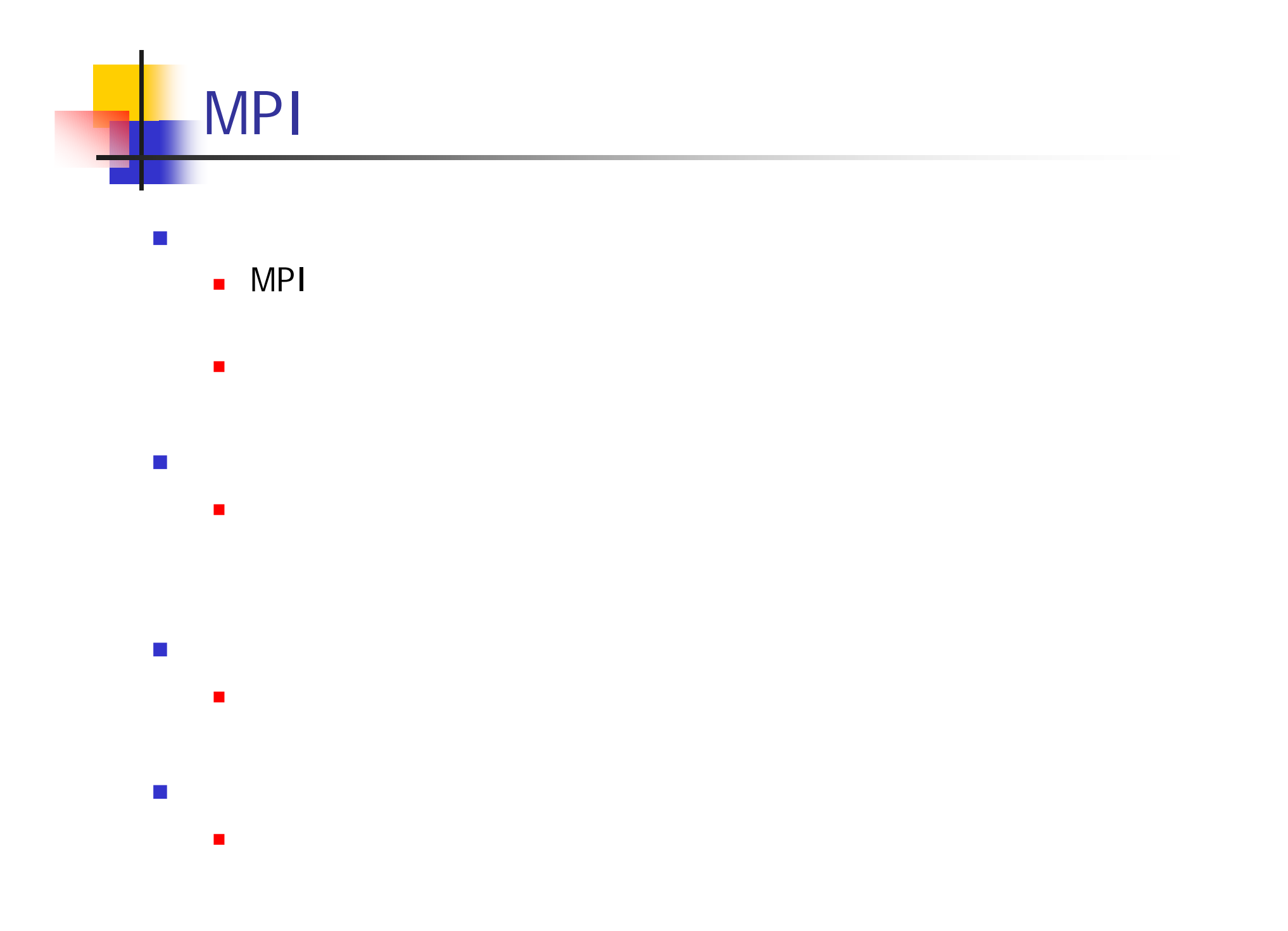

# MPI  $\mathcal{L}_{\text{max}}$  MPICH ×  $\blacksquare$  . The contract of the contract of the contract of the contract of the contract of the contract of the contract of the contract of the contract of the contract of the contract of the contract of the contract of the П MPICH2 http://www.mcs.anl.gov/research/projects/mpich2/ OpenMPI  $\blacksquare$ ■ MPI MPI MOORE AND MOORE AND MOORE AND MOORE AND MOORE AND MOORE AND MOORE AND MOORE AND MOORE AND MOORE AND M http://www.open-mpi.org/

MPI

 $\sim$ 

П

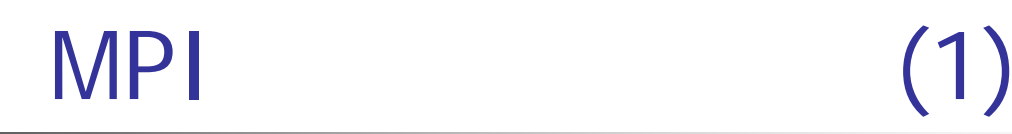

mpif.h

#### Ξ "Hello World"

```
program hello
 use mpi
  implicit none
  integer :: nprocs, myrank, ierr
  call mpi_init(ierr)
  call mpi_comm_size(MPI_COMM_WORLD,nprocs,ierr)
  call mpi_comm_rank(MPI_COMM_WORLD, myrank, ierr)
 print *, 'Hello, World. My rank is', myrank
  call mpi_finalize(ierr)
end program hello
                                                 MPI
                                                 MPI
```
### $\blacksquare$

 $\mathcal{L}_{\mathcal{A}}$ 

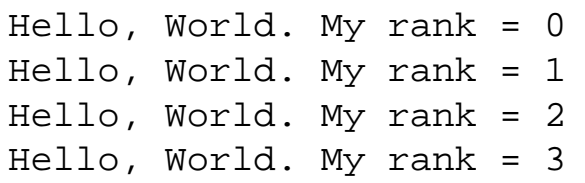

mpi\_init mpi\_finalize

- $\blacksquare$  $\blacksquare$
- mpi\_comm\_size(comm,nprocs,ierr)
	- comm
		- MPI\_COMM\_WORLD
	- commnprocs
	- **■** ierr
- mpi\_comm\_rank(comm,myrank,ierr)
	- commnprocs

MPI

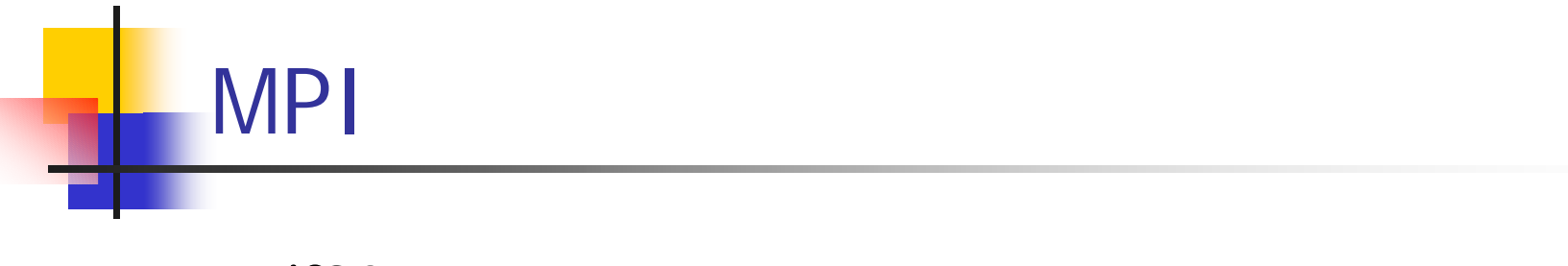

- mpif90
	- npif90 hello.f90 a.out
	- $\blacksquare$  mpif90 -o hello hello.f90  $\longrightarrow$  hello

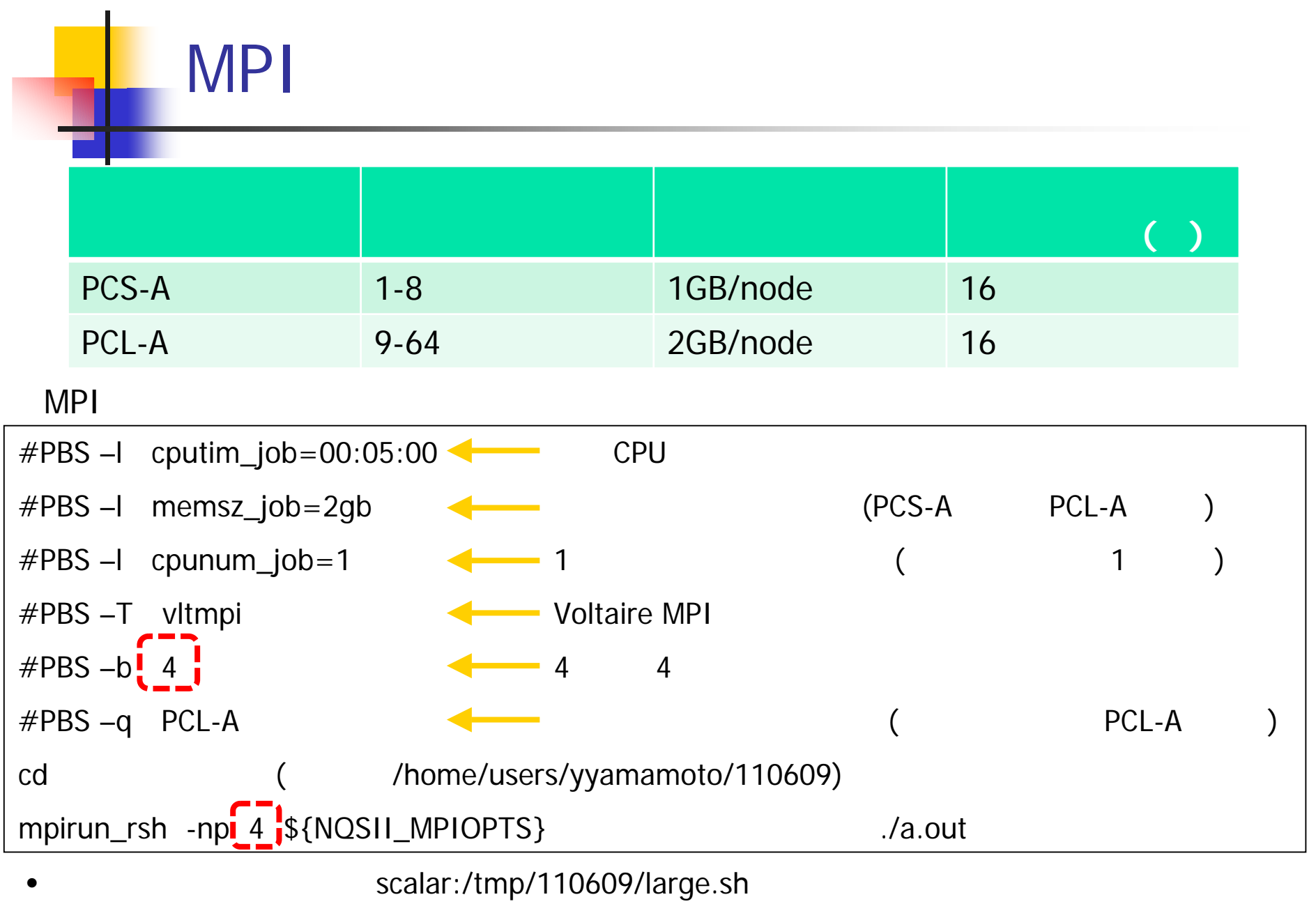

•

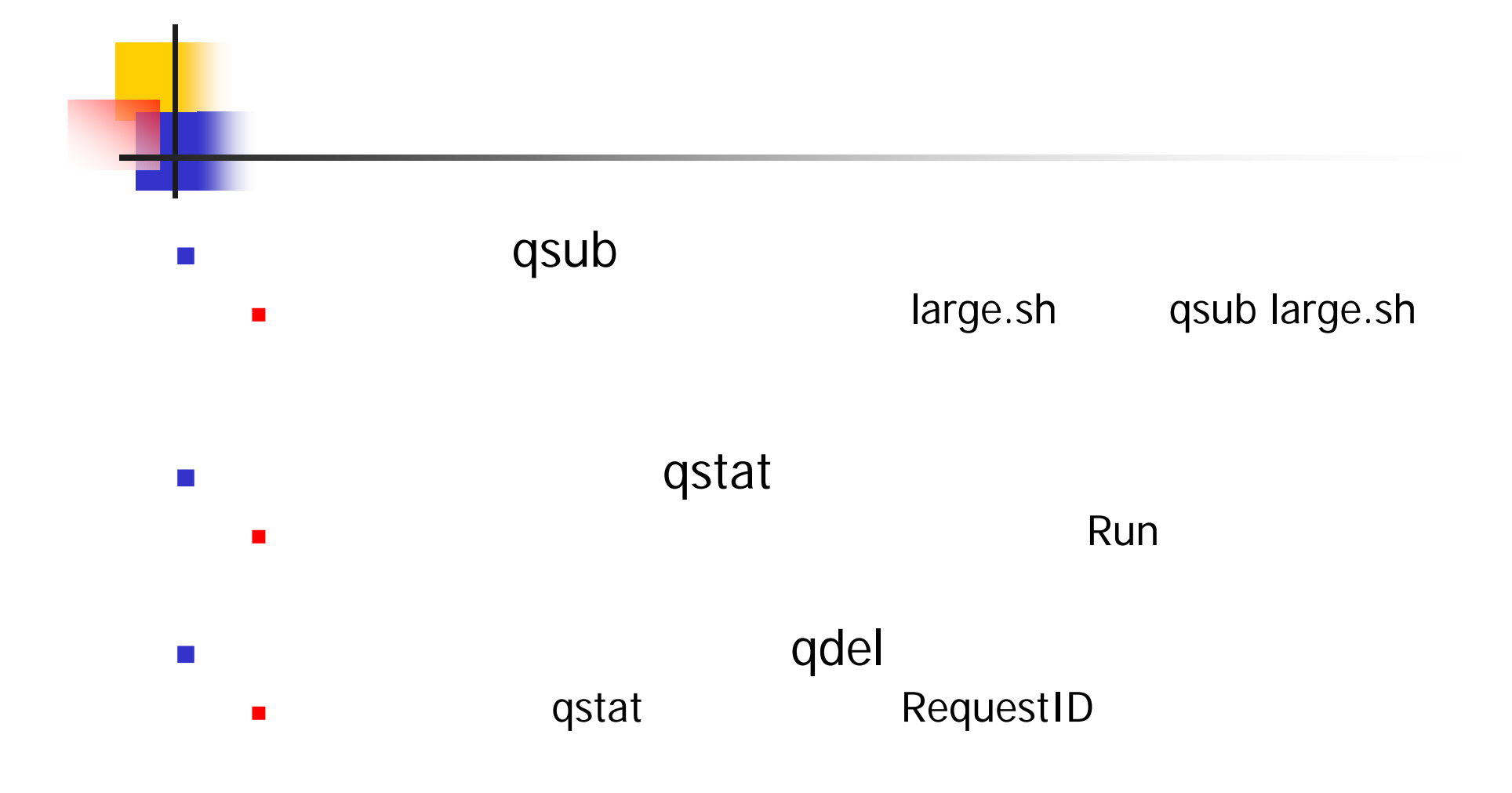

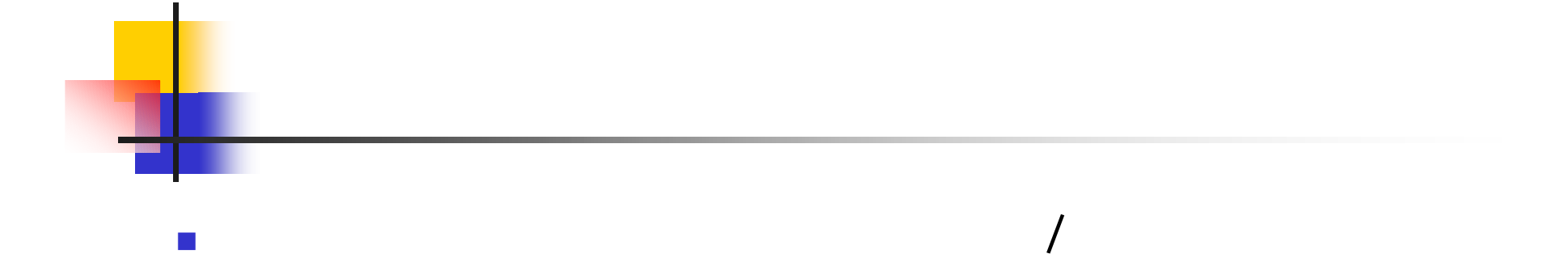

#### small.sh

(3) ID

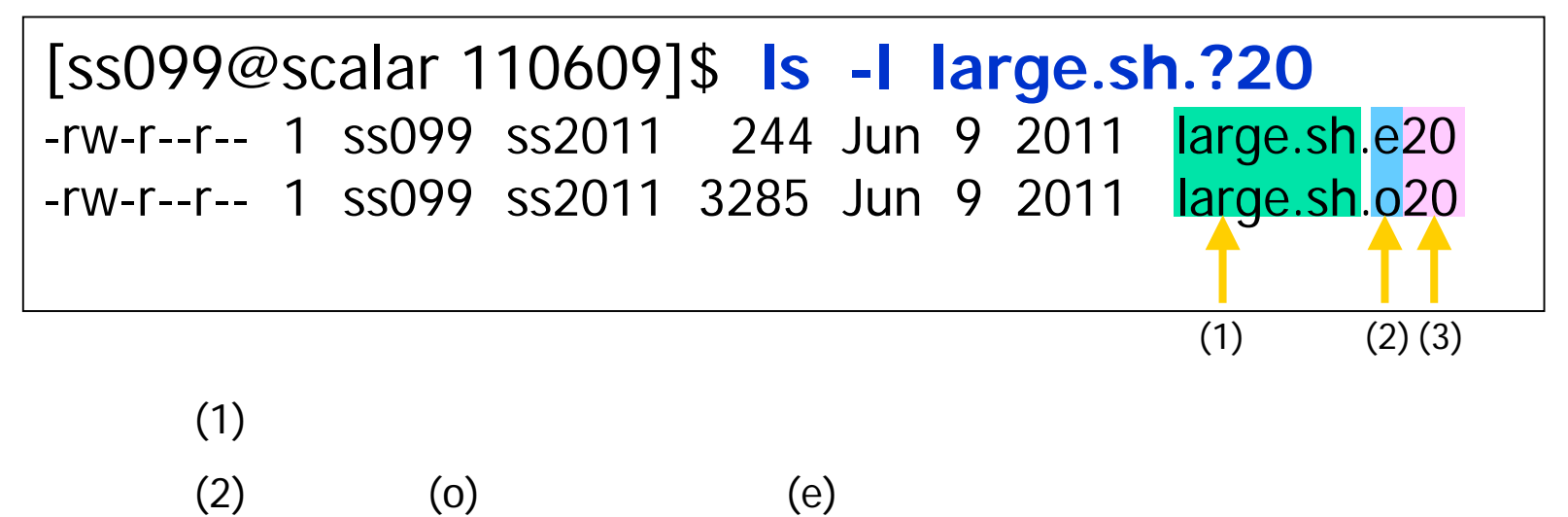

# 1-1 $\mathcal{L}_{\mathcal{A}}$ hello.f90 2 4

 $\mathcal{L}_{\mathcal{A}}$ 

a a

×

### 1. scalar ("ssh scalar.scitec.kobe-u.ac.jp") 2. mkdir( "mkdir 110609" 110609 ) 3. ("cd 110609") 4. (large.sh, hello.f90) ("cp /tmp/110609/large.sh .", "cp /tmp/110609/large.f90 .") 5. large.sh ( ) 6. "qsub large.sh") 7. ("qstat") 8. The more large.sh.o\*\*\*")

- П myrank
	- myrank

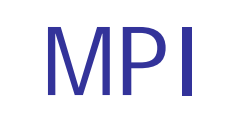

Ξ 100 2

```
program sum100
 use mpi
  implicit none
  integer :: i,istart,iend,isum,isum1
  integer :: nprocs,myrank,ierr
  integer, dimension(MPI_STATUS_SIZE) :: istat
 call mpi_init(ierr)
 call mpi comm size(MPI COMM WORLD, nprocs, ierr)
 call mpi_comm_rank(MPI_COMM_WORLD,myrank,ierr)
 istart=myrank*50+1
 iend=(myrank+1)*50
 isum=0do i=istart, iend
     isum=isum+iend doif (myrank==1) then
     call mpi_send(isum,1,MPI_INTEGER,0,100,MPI_COMM_WORLD,ierr)
  elsecall mpi_recv(isum1,1,MPI_INTEGER,1,100,MPI_COMM_WORLD,istat,ierr)
 end ifif (myrank==0) print *, 'sum =', isum+isum1
  call mpi_finalize(ierr)
end program sum100
                                           1 0
                                           0\begin{array}{ccc} 0 & & 1 \end{array}\Omega
```
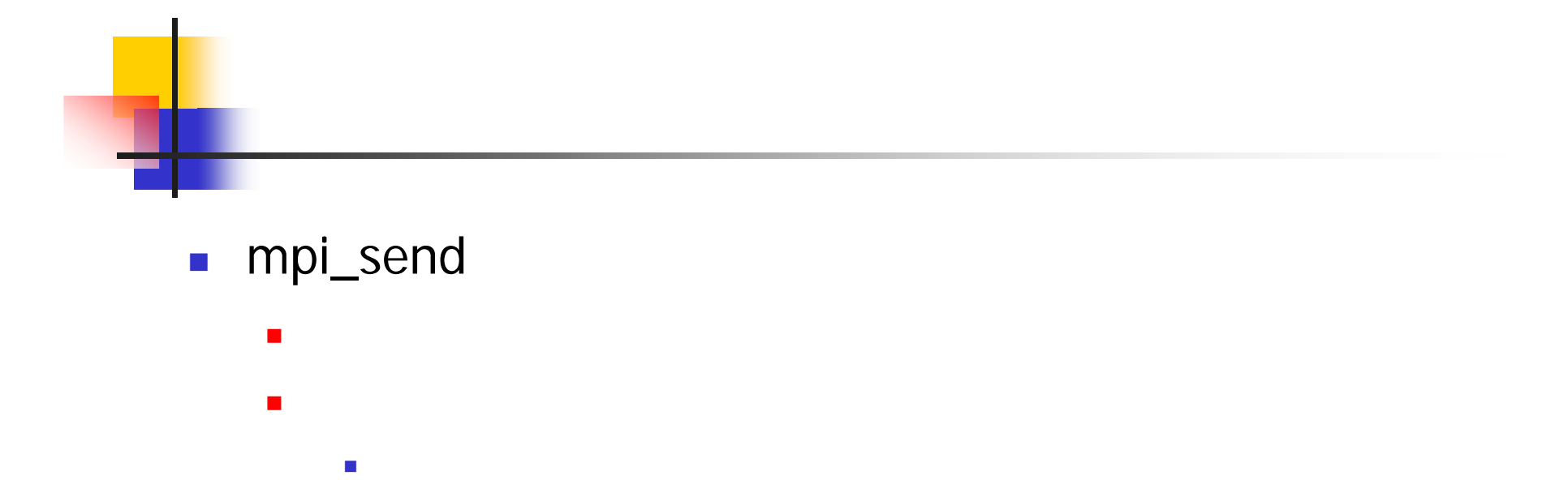

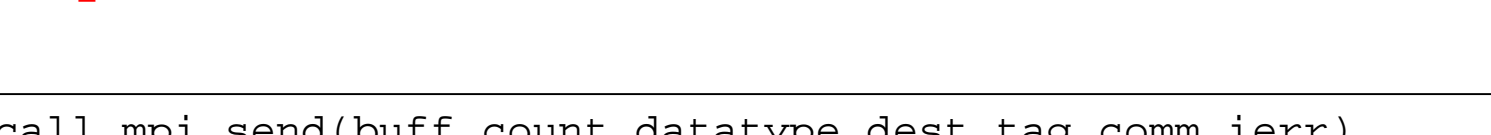

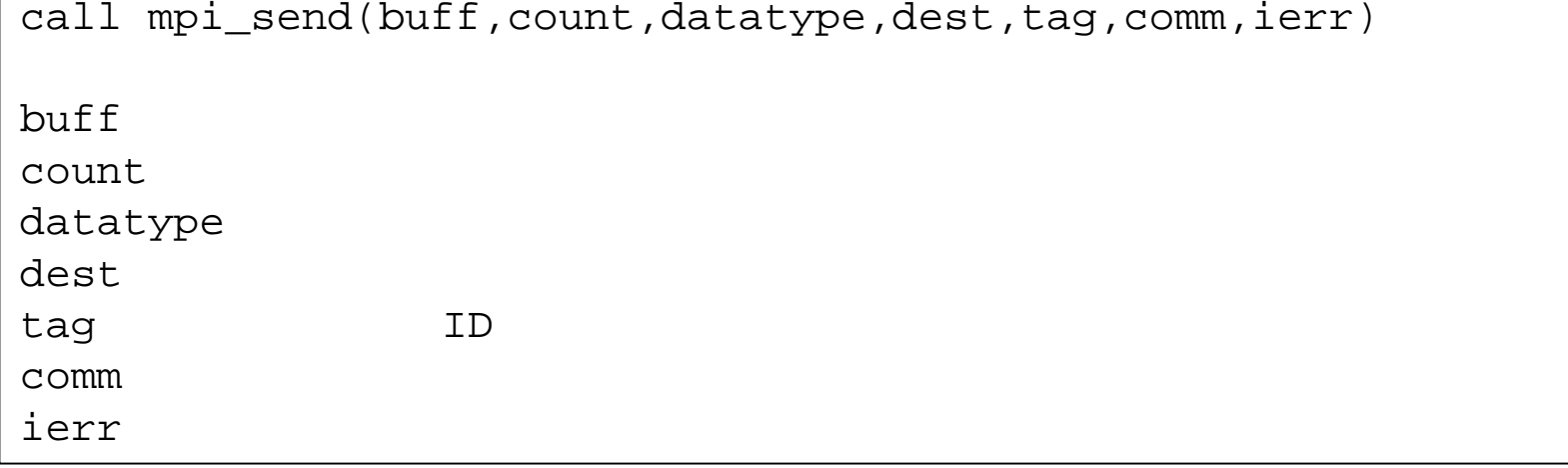

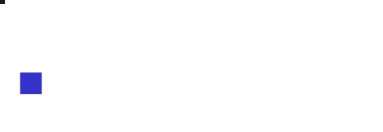

**-** buff

- $\mathbb{R}^n$
- $\mathcal{L}_{\mathcal{A}}$
- datatype
	- MPI\_INTEGER MPI\_REAL MPI\_DOUBLE\_PRECISION

## ■ tag

- $\mathcal{C}^{\mathcal{A}}$ mpi\_send
- $\mathcal{L}_{\mathcal{A}}$ mpi\_recv tag
- $\mathcal{L}_{\mathcal{A}}$ tag at the state of the state of the state of the state of the state of the state of the state of the state of

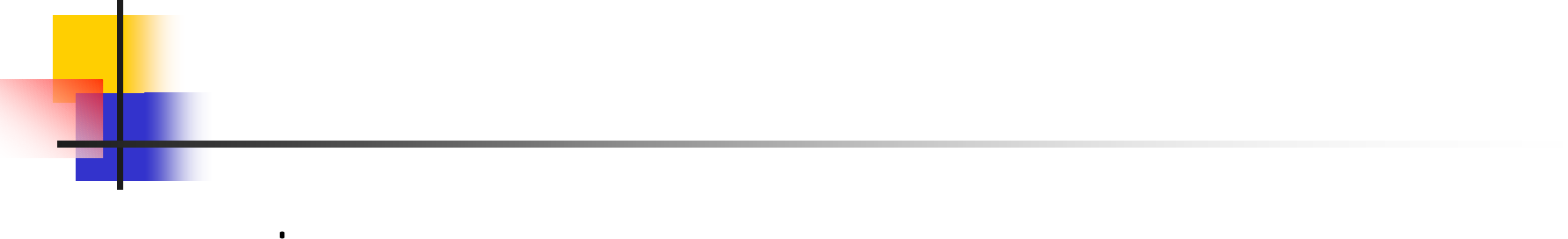

- mpi\_recv
	- $\blacksquare$ ٠  $\mathcal{C}$
	- $\blacksquare$

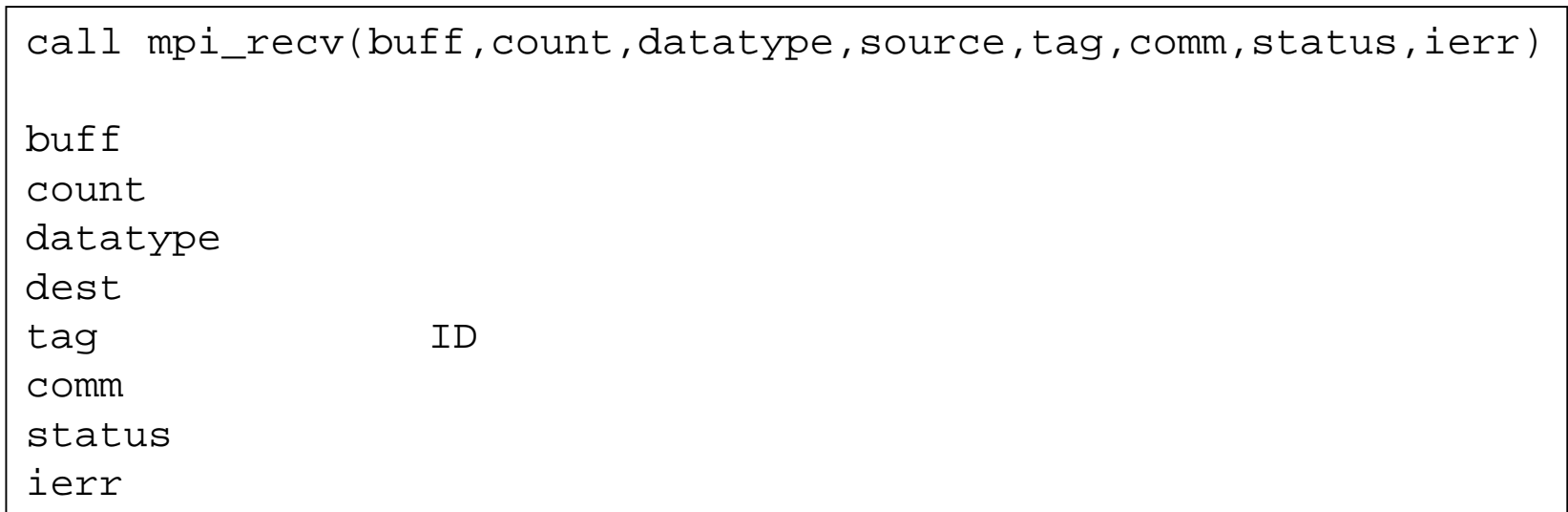

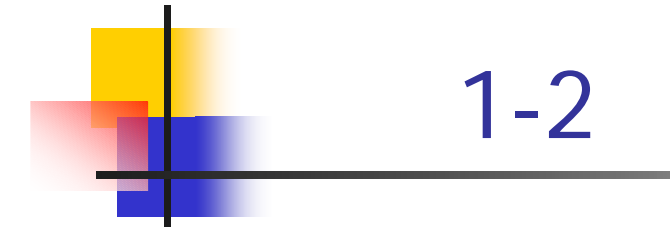

 $\left\lfloor \frac{1}{2} \right\rfloor$ 

 $\blacksquare$ 

sum100.f90 2

- /tmp/110609/sum100.f90
- $\mathbf{r}$ large.sh
- large.sh 2 2
- $\overline{\mathcal{L}}$  $\blacksquare$ 0

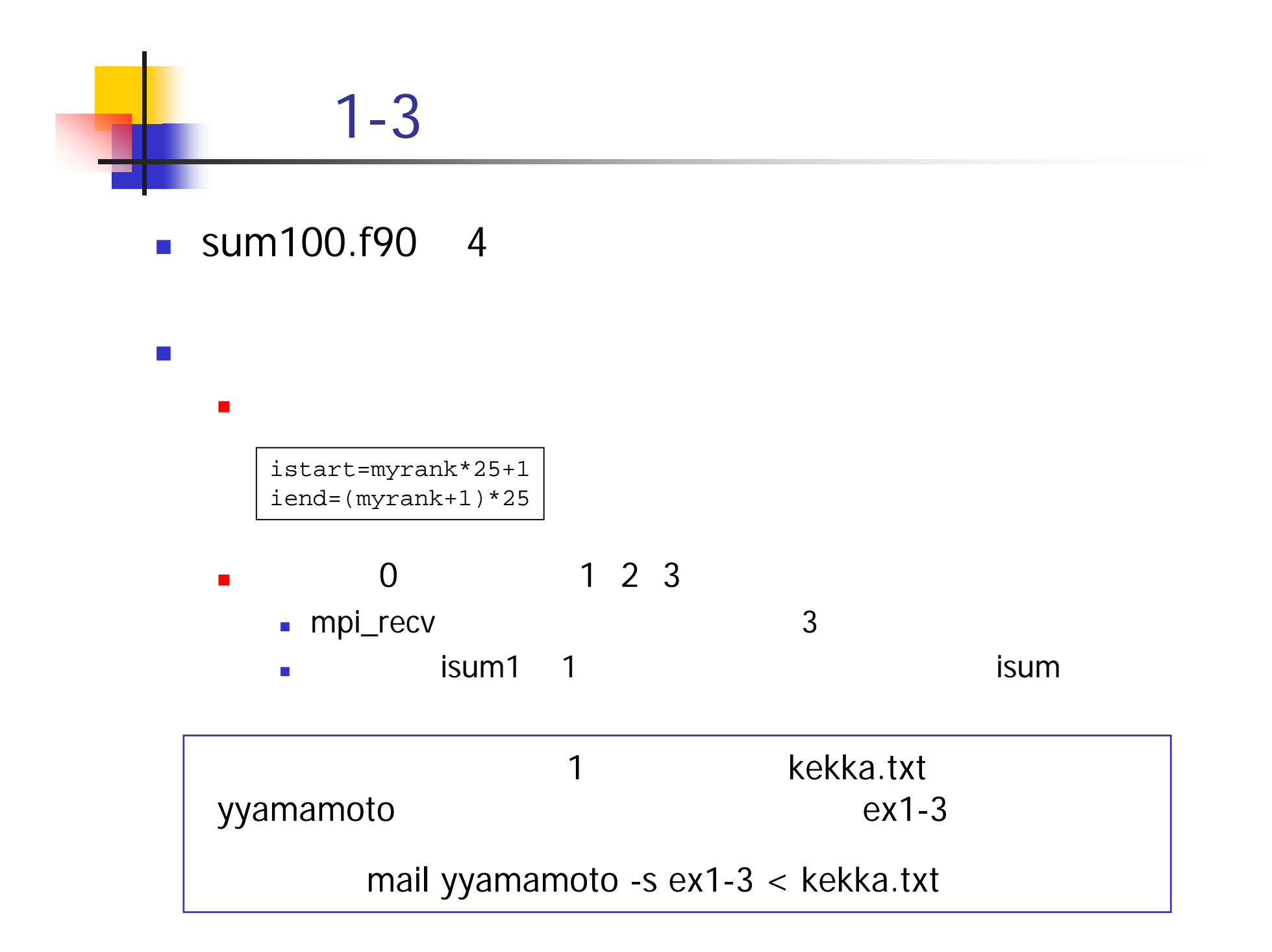

#### Ξ  $n$

```
program sumn
  use mpi
  implicit none
  integer :: n,i,istart,iend,isum,isum1
  integer :: nprocs,myrank,ierr
  integer, dimension(MPI_STATUS_SIZE) :: istat
  call mpi_init(ierr)
  call mpi comm size(MPI COMM WORLD, nprocs, ierr)
  call mpi_comm_rank(MPI_COMM_WORLD,myrank,ierr)
  if (myrank==0) n=10000
  call mpi_bcast(n,1,MPI_INTEGER,0,MPI_COMM_WORLD,ierr)                            n
  istart=n*myrank/nprocs+1
  iend=n*(myrank+1)/nprocs
  isum=0do i=istart, iend
     isum=isum+iend docall mpi_reduce(isum,isum1,1,MPI_INTEGER,MPI_SUM,0,MPI_COMM_WORLD,ierr)
  if (myrank==0) print *, 'sum =', isum1
  call mpi_finalize(ierr)
end program sumn
                                                               0\Omega n
```
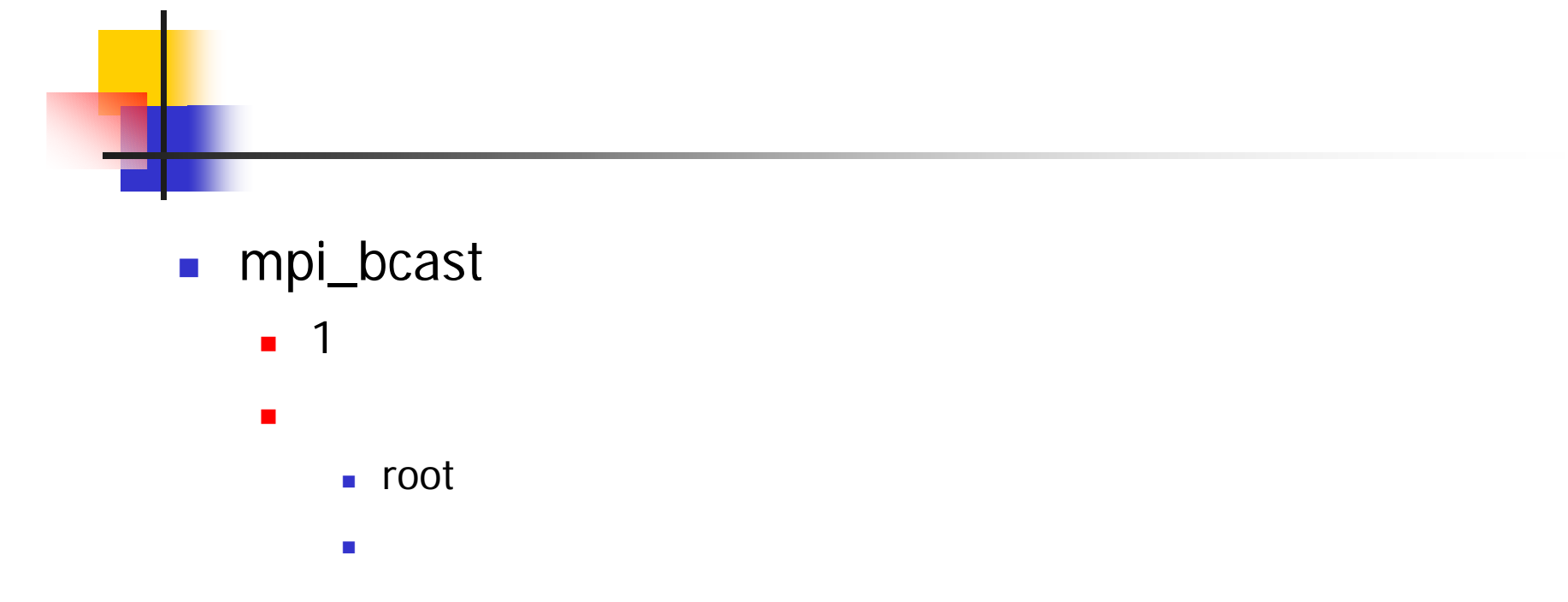

call mpi\_bcast(buff,count,datatype,root,comm,ierr) buff count datatype root comm ierr

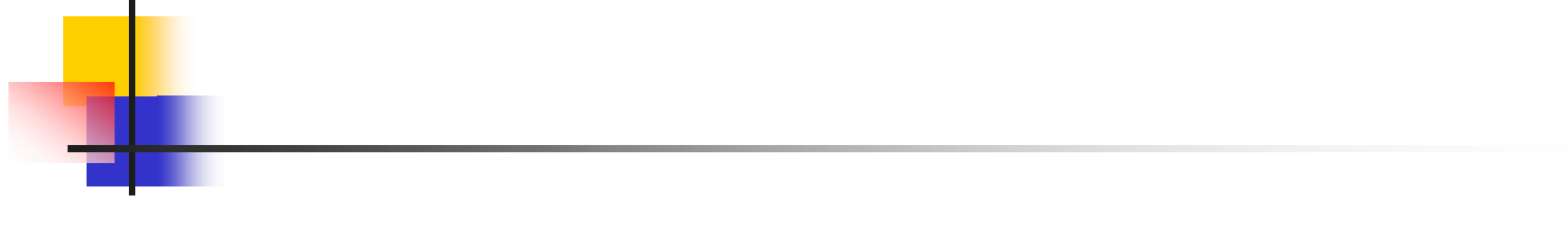

■ mpi\_reduce

 $\blacksquare$ root  $\blacksquare$  $\blacksquare$ 

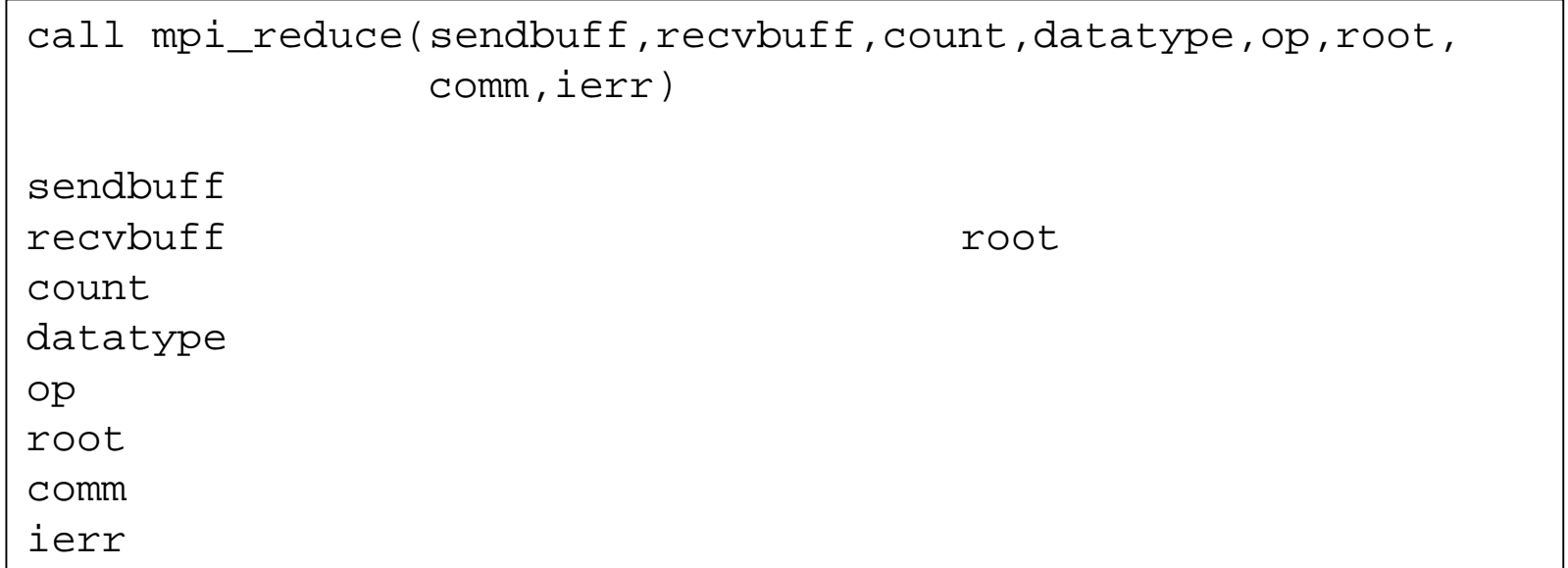

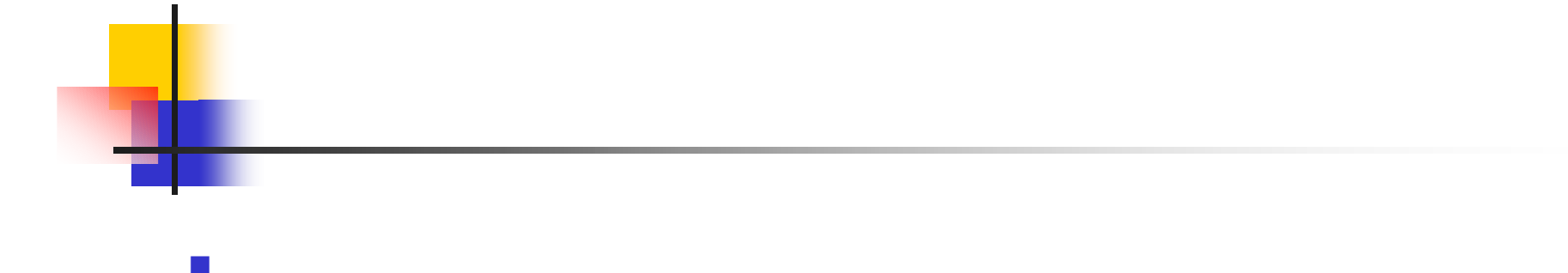

×  $\blacksquare$  ) and the contract of the contract of the contract of the contract of the contract of the contract of the contract of the contract of the contract of the contract of the contract of the contract of the contract of

# MPI MPI\_SUM MPI\_PROD MPI\_MAX MPI\_MIN

 $\overline{\mathcal{A}}$ Π

**1** 
$$
X_1
$$
  $X_2$  ...  $X_m$   
\n $X = X_1 + X_2 + ... + X_m$ 

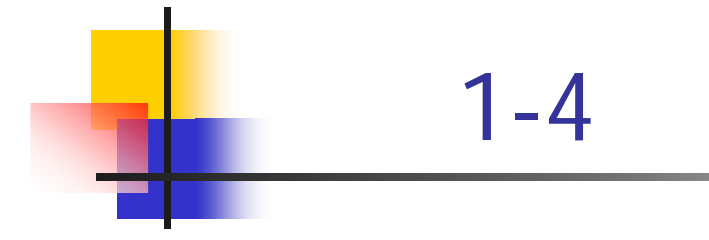

 $\left\lfloor \frac{1}{2} \right\rfloor$ 

sumn.f90 4 8

- $\blacksquare$  /tmp/110609/sumn.f90 ■ large.sh
- $\mathcal{L}^{\mathcal{L}}$  $\blacksquare$ 0

# 1-5

- $\blacksquare$  sumn.f90
	- × isum isum1

sum sum1

 $\blacksquare$ mpi\_reduce

Ξ

П

integer, parameter  $::$  SP =  $\text{kind}(1.0)$ integer, parameter :: DP = selected\_real\_kind(2\*precision(1.0\_SP)) real(DP) :: sum, sum1

### ■ mpi\_reduce

datatype MPI\_DOUBLE\_PRECISION

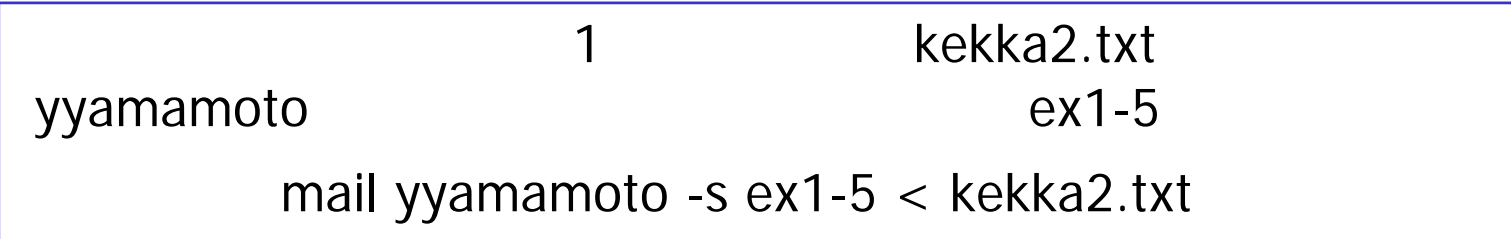

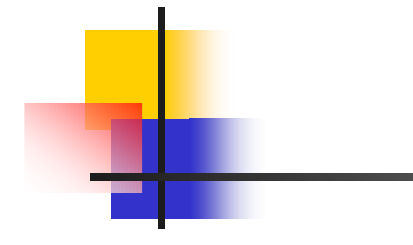

#### $\mathbf{r}$  ,  $\mathbf{r}$ 1-3 1-5

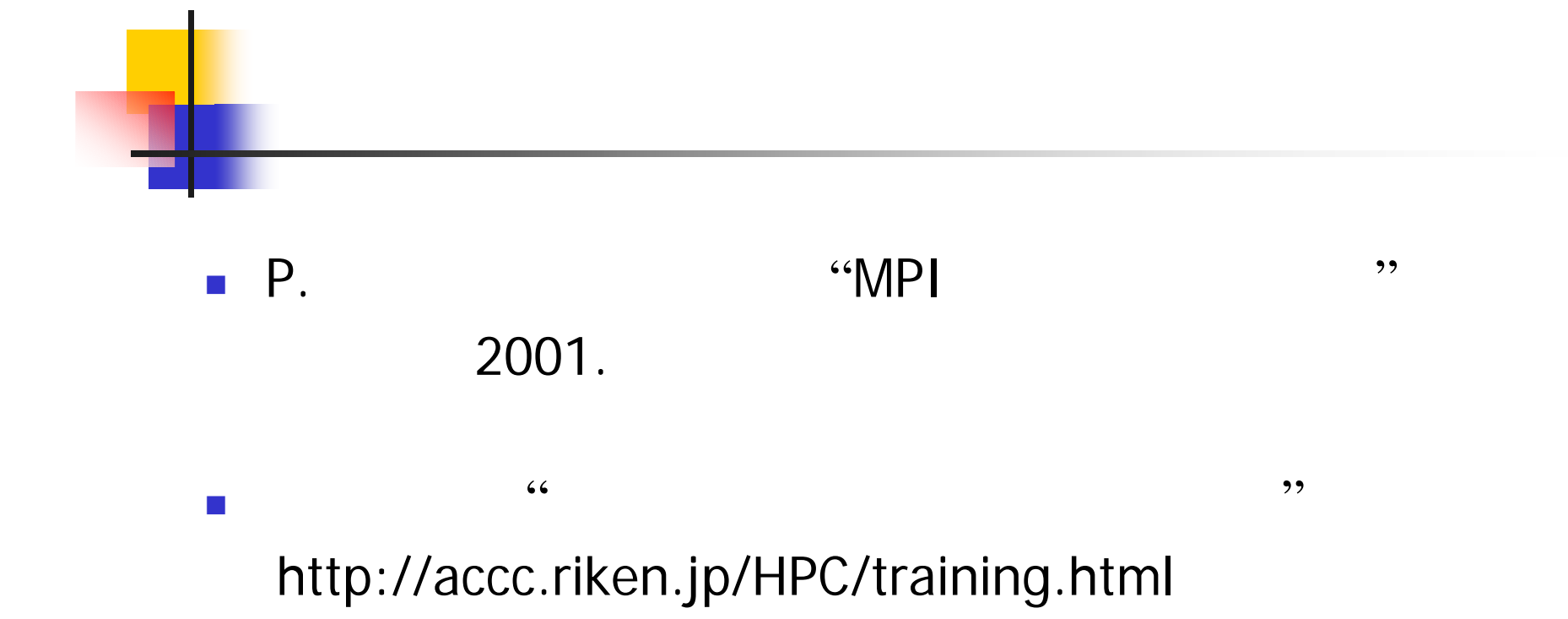